## Teste de Wilcoxon para uma amostra Linguagem R

2023

*# Separador decimal: ","* **options**(OutDec = ",")

**Distribuição exata de** *S*<sup>+</sup>

```
## 1. Distribuição exata de S+
nset <- c(6, 10, 15, 20)
for (n in nset) {
   n0 <- 0:(0.5 * n * (n + 1))
   plot(n0, dsignrank(n0, n), type = "h", xlab = "j",
       ylab = expression(paste("P(", S["+"], "= j)")),
       main = paste(" n =", n), col = "blue")
}
```
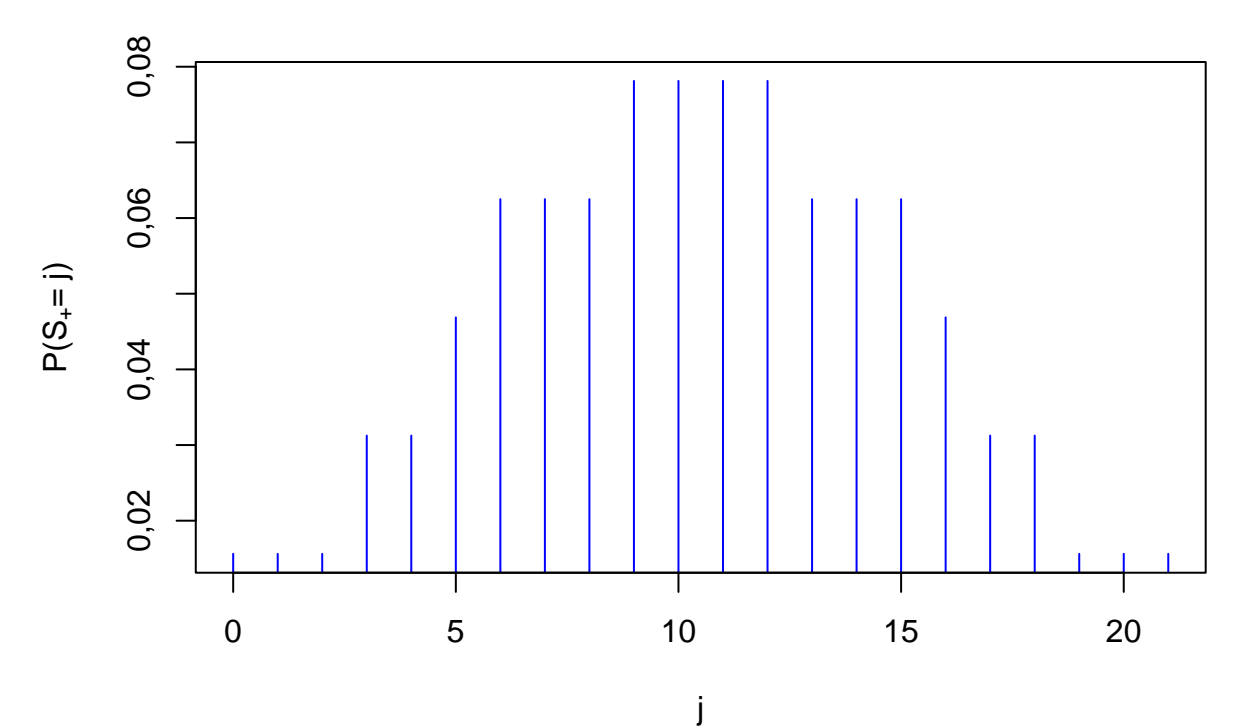

 $n = 6$ 

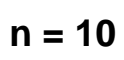

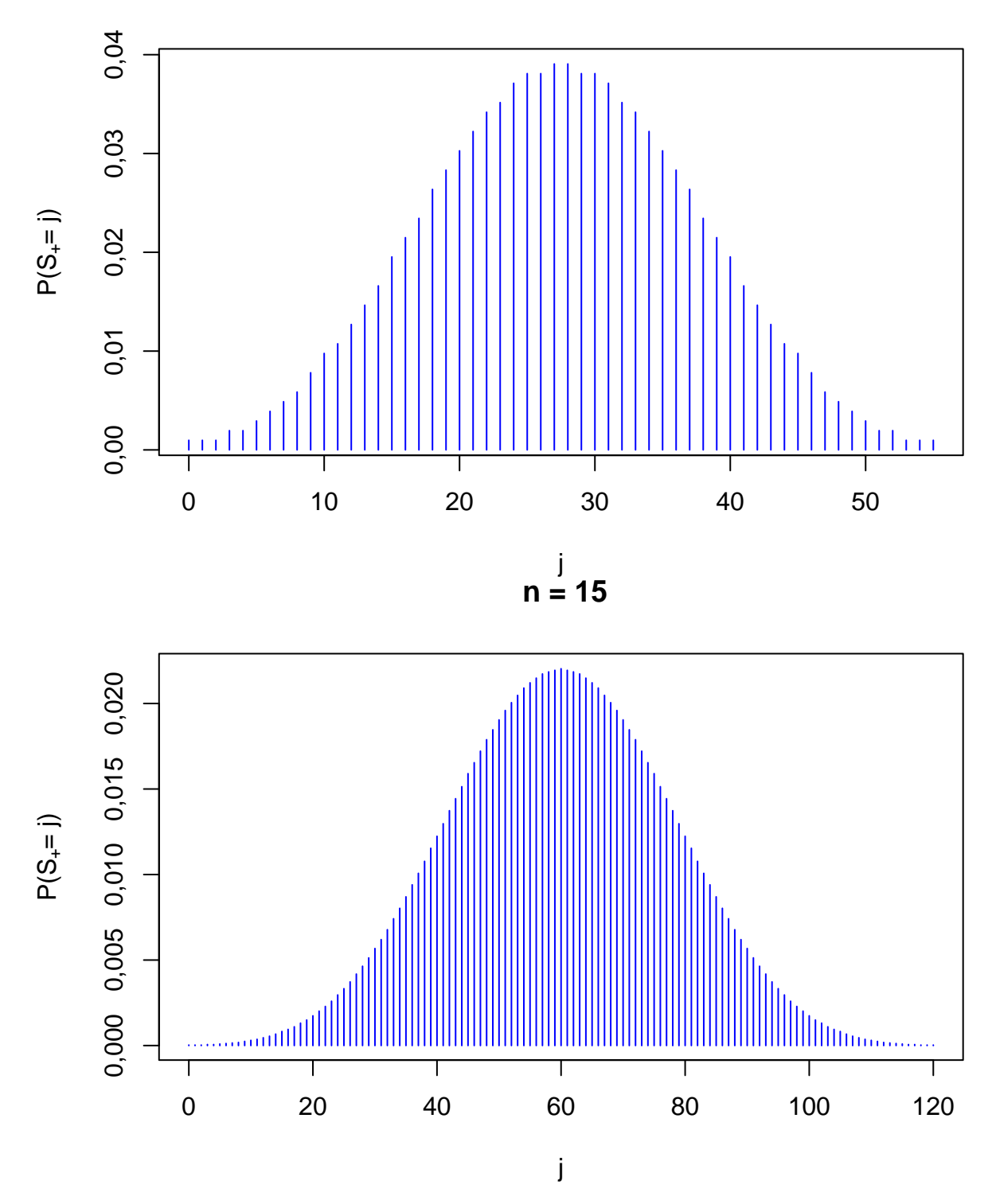

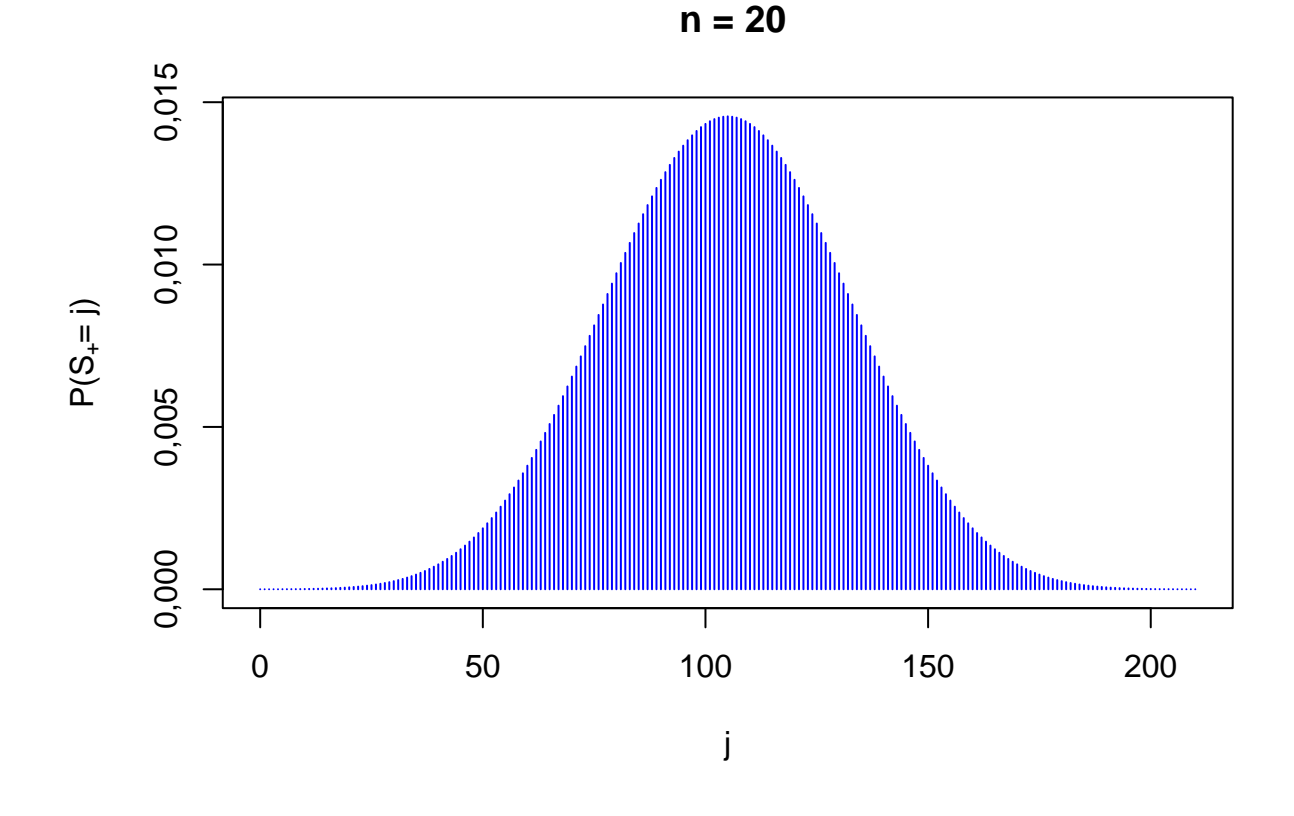

## **Exemplo 1**

Dados de excreção de 6*β*-hidroxicortisol (em *µ*g / 24 h). Deve ser testada a hipótese de que a excreção mediana ultrapassa 175 *µ*g / 24 h.

```
# Dados
# Tabela 3.11, p. 83, em Hollander & Wolf (1999, 2nd ed.)
x <- c(254, 171, 345, 134, 190, 447, 106, 173, 449, 198)
n <- length(x)
cat("\n Tamanho da amostra:", n, "\n")
##
## Tamanho da amostra: 10
# Gráfico de pontos
stripchart(x, pch = 16, method = "stack", col = "blue",
xlab = expression(paste("Excreção de 6", beta, "-hidroxicortisol (em ", mu, "g / 24 h)")))
```
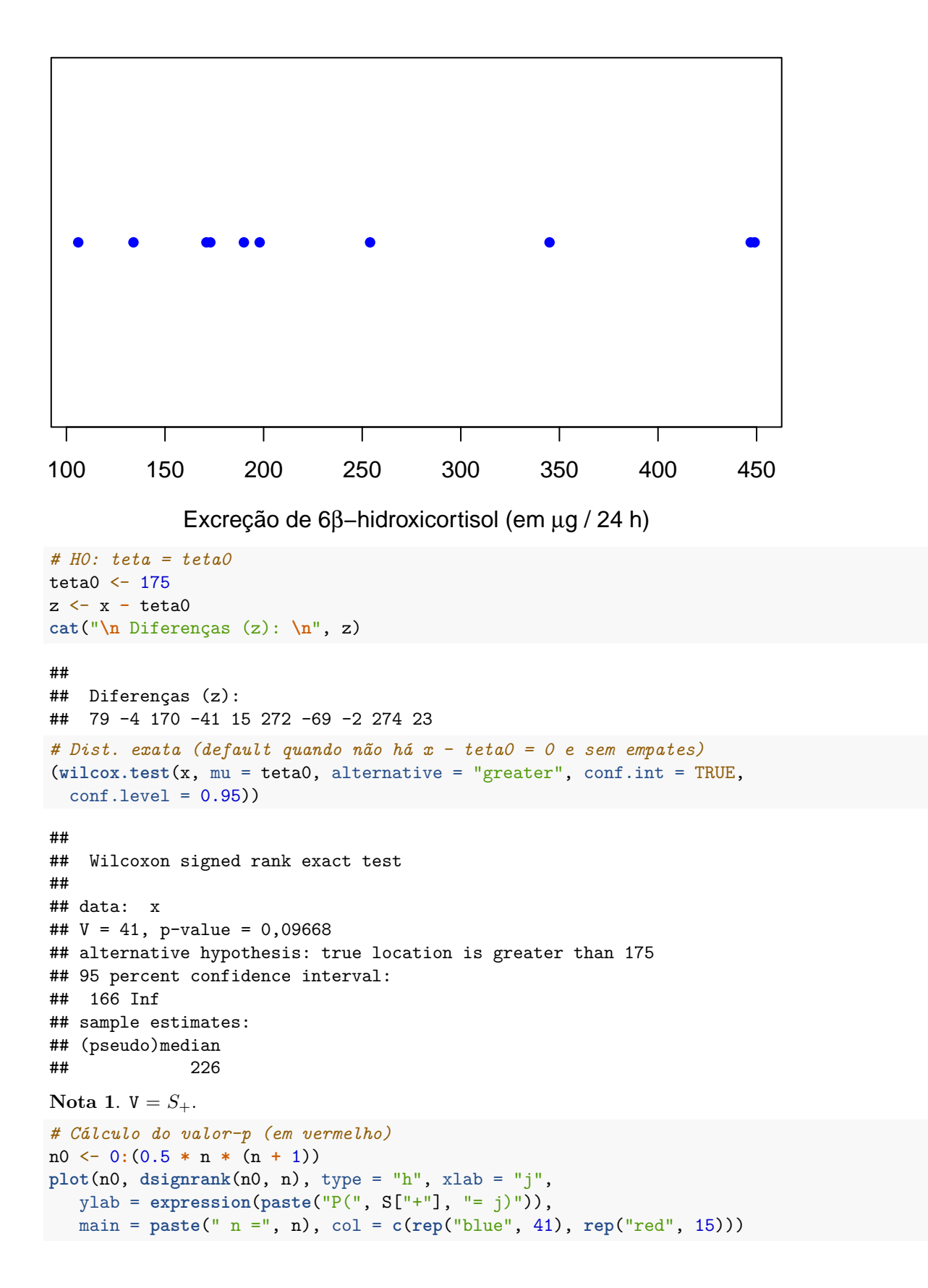

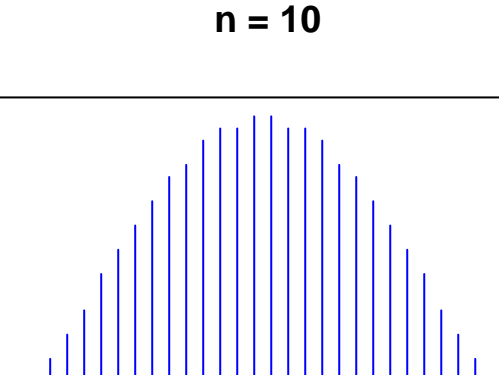

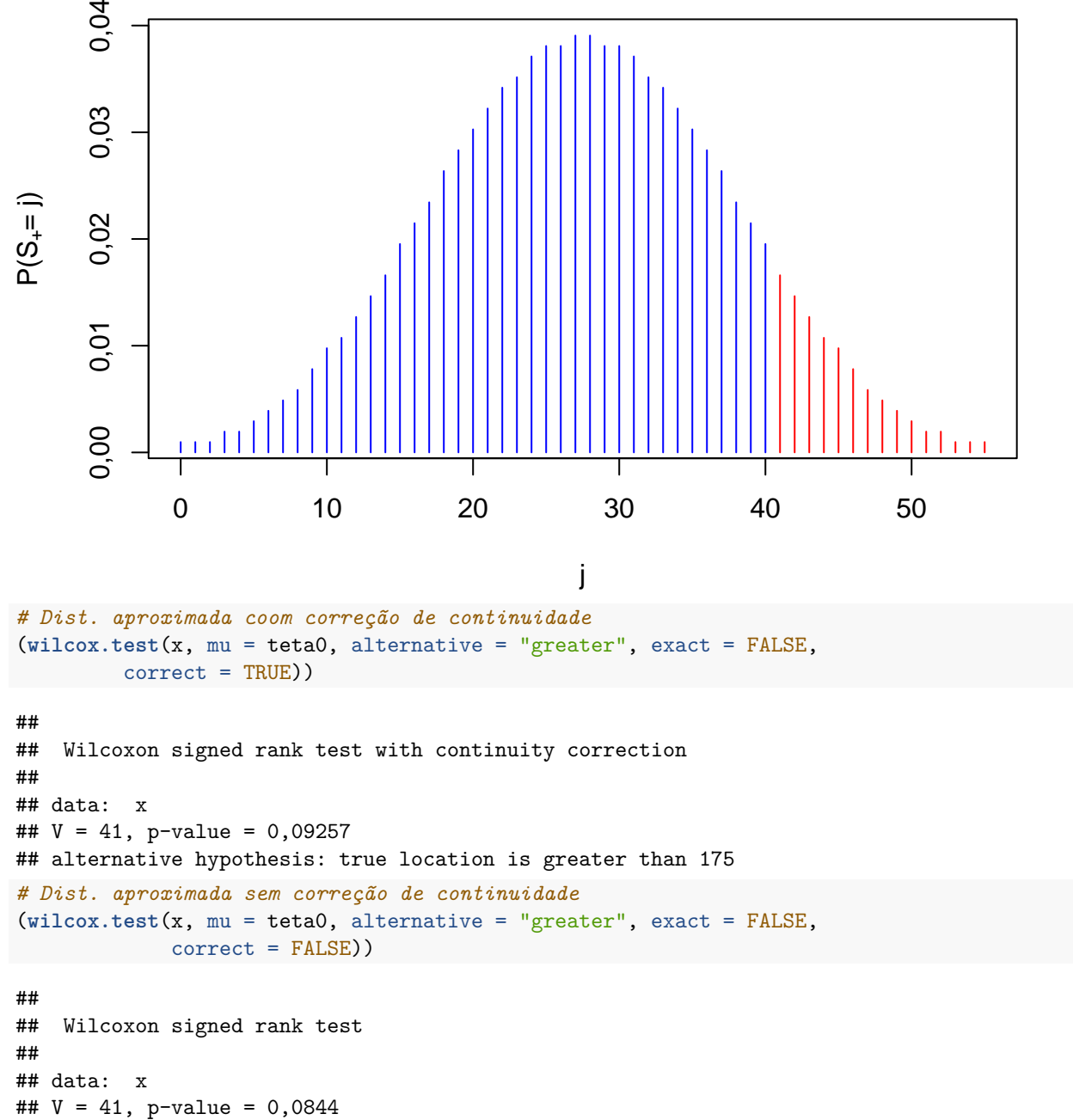

```
## alternative hypothesis: true location is greater than 175
```
Com um nível de significância de 5%, concluímos que a excreção mediana de 6*β*-hidroxicortisol não ultrapassa 175 *µ*g / 24 h (estimativa = 226 *µ*g / 24 h, limite inferior = 166 *µ*g / 24 h, estatística de Wilcoxon = 41 e *p*  $= 0,09668$ .

## **Exemplo 2**

 $0,04$ 

Dados de conteúdo de cromo, em percentagem, em amostras de aço inoxidável. Deve ser apresentado um intervalo de confiança de 95% para o conteúdo mediano de cromo.

```
# Dados
# Tabela 3.9, p. 82, em Hollander & Wolf (1999, 2nd ed.)
x <- c(17.4, 17.9, 17.6, 18.1, 17.6, 18.9, 16.9, 17.5, 17.8, 17.4, 24.6, 26.0)
n <- length(x)
cat("\n Tamanho da amostra:", n, "\n")
```
## ##

```
## Tamanho da amostra: 12
```

```
# Gráfico de pontos
stripchart(x, pch = 16, method = "stack", col = "blue",
          xlab = "Conteúdo de cromo (%)")
```
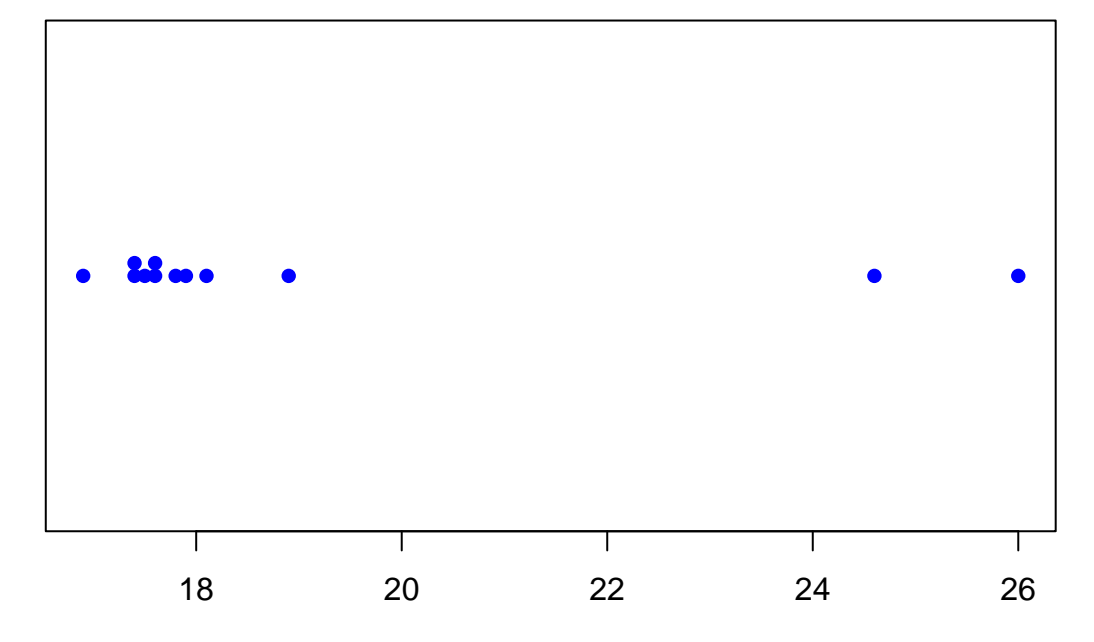

Conteúdo de cromo (%)

```
# Teste bilateral
# Default com empates: correção de continuidade
(wilcox.test(x, conf.int = TRUE, conf.level = 0.95))
## Warning in wilcox.test.default(x, conf.int = TRUE, conf.level = 0.95):
## cannot compute exact p-value with ties
## Warning in wilcox.test.default(x, conf.int = TRUE, conf.level = 0.95):
## cannot compute exact confidence interval with ties
##
## Wilcoxon signed rank test with continuity correction
##
## data: x
## V = 78, p-value = 0,002507
## alternative hypothesis: true location is not equal to 0
## 95 percent confidence interval:
## 17,49999 21,44999
## sample estimates:
## (pseudo)median
## 17,85
```
**Nota 2**. Neste exemplo não realizamos teste de hipóteses. O valor da mediana ( $m = \theta_0$ ) é arbitrário e por  $default$ , mu = 0.

```
# Gráfico com intervalo de confiança
tw < - wilcox.test(x, \text{conf.int} = \text{TRUE}, \text{conf.length} = 0.95)## Warning in wilcox.test.default(x, conf.int = TRUE, conf.level = 0.95):
## cannot compute exact p-value with ties
## Warning in wilcox.test.default(x, conf.int = TRUE, conf.level = 0.95):
## cannot compute exact confidence interval with ties
names(tw)
## [1] "statistic" "parameter" "p.value" "null.value"
## [5] "alternative" "method" "data.name" "conf.int"
## [9] "estimate"
stripchart(x, pch = 16, method = "stack", col = "blue",xlab = "Conteúdo de cromo (<math>\n%</math>)")points(tw$estimate, 0.5, pch = 19, col = "red")
arrows(tw$conf.int[1], 0.5, tw$conf.int[2], length = 0.1,
       col = "red", code = 3, angle = 90)
```
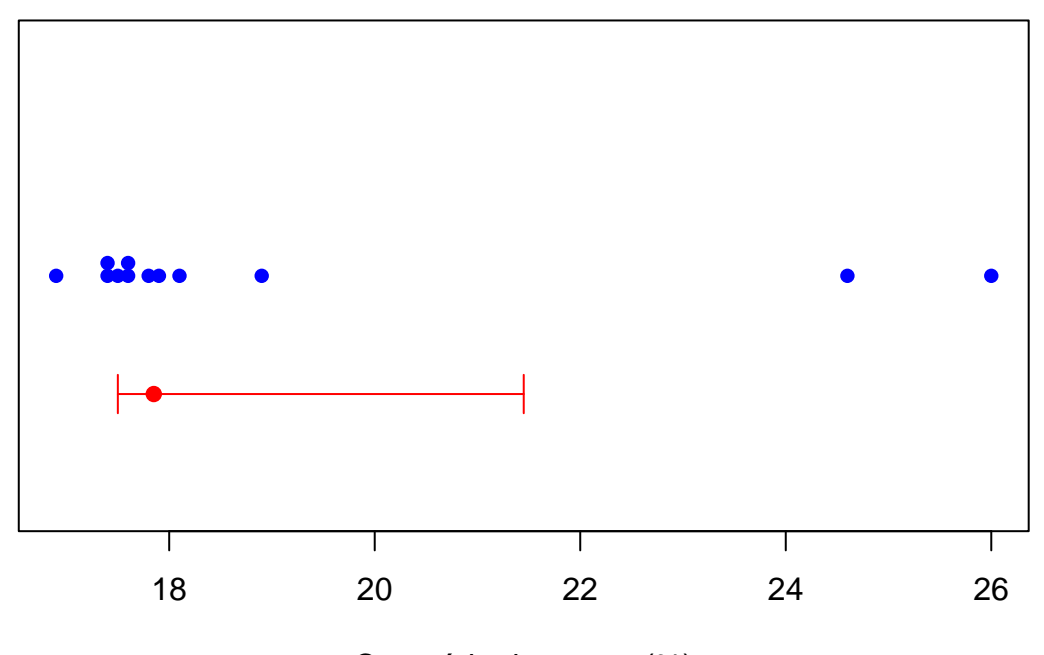

Conteúdo de cromo (%)

**Nota 3**. Refaça os dois exemplos considerando que os dados têm distribuição normal.